## Josh Giunchedi

```
Completed Originals
```
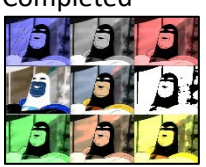

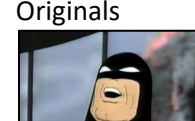

```
#Josh Giunchedi 10/23/23
def collage(): 
   image = makePicture(getMediaPath("SpaceGhost.jpg.jpg")) #input parameters up here
   canvas = makeEmptyPicture(972,735)
   signature = makePicture(getMediaPath("signature.jpg.jpg"))
   ml(image,canvas) #calls in all prior functions
  mm(image,canvas)
  mr(image,canvas)
  bl(image,canvas)
  bm(image,canvas)
  br(image,canvas)
   tl(image,canvas)
   tm(image,canvas)
   tr(image,canvas)
  bandw(image,canvas)
   ctropeB(image,canvas)
   ctropeR(image,canvas)
   ntive(image,canvas)
   charcoal(image,canvas)
   ctropeG(image,canvas)
  sepiatone(image, canvas)
   ctropeY(image,canvas)
   sig(signature,canvas)
   show(canvas)
   return(canvas)
#gets signature puts it at the top left and uses a chroma like distance function to
#"erase" the white background
def sig(signature, canvas):
  targetX = 0 for sourceX in range(0,getWidth(signature)):
    targetY = 0 for sourceY in range(0,getHeight(signature)):
      color = qetColor(qetPixel(signature, sourceX, sourceY))
       #where it says black this can be changed to any other color either using the
       #availble colors or making your own 
       if distance(color,black)<200: 
        setColor(getPixel(canvas,targetX,targetY), color)
      targetY = targetY +1targetX = targetX +1def mm(image,canvas):
   targetX = 324 #middle starts here
   for sourceX in range(0,getWidth(image)):
    targetY = 245 for sourceY in range(0,getHeight(image)):
       color = getColor(getPixel(image,sourceX,sourceY))
      setColor(getPixel(canvas,targetX,targetY), color)
      targetY = targetY +1
```

```
 targetX = targetX +1 #middle ends
def ml(image,canvas): 
  targetX1 = 0 #middle left is here
   for sourceX in range(0,getWidth(image)):
    targetY1 = 245 for sourceY in range(0,getHeight(image)):
       color = getColor(getPixel(image,sourceX,sourceY))
      setColor(getPixel(canvas,targetX1,targetY1), color)
      targetY1 = targetY1 +1targetX1 = targetX1 + 1 # end middle leftdef mr(image,canvas): 
  targetX2 = 648 # middle right starts here
   for sourceX in range(0,getWidth(image)):
    targetY2 = 245 for sourceY in range(0,getHeight(image)):
       color = getColor(getPixel(image,sourceX,sourceY))
      setColor(qetPixel(canvas,targetX2,targetY2), color)
      targetY2 = targetY2 +1 targetX2 = targetX2 +1 #end middle right 
def bl(image,canvas):
   targetX3 = 0 #bottom left starts here
   for sourceX in range(0,getWidth(image)):
    targetY3 = 490 for sourceY in range(0,getHeight(image)):
      color = getColor(getPixel(image, sourceX, sourceY))
      setColor(getPixel(canvas,targetX3,targetY3), color)
      targetY3 = targetY3 +1targetX3 = targetX3 +1 #bottom right ends heredef bm(image,canvas): 
   targetX4 = 324 #bottom middle starts here
   for sourceX in range(0,getWidth(image)):
    targetY4 = 490for sourceY in range(0, getHeight(image)):
       color = getColor(getPixel(image,sourceX,sourceY))
      setColor(getPixel(canvas,targetX4,targetY4), color)
      targetY4 = targetY4 +1targetX4 = targetX4 +1 * bottom middle ends heredef br(image,canvas): 
  targetX5 = 648 #bottom right starts here
   for sourceX in range(0,getWidth(image)):
    targetY5 = 490 for sourceY in range(0,getHeight(image)):
       color = getColor(getPixel(image,sourceX,sourceY))
      setColor(getPixel(canvas,targetX5,targetY5), color)
      targetY5 = targetY5 +1targetX5 = targetX5 +1 #bottom right ends heredef tl(image,canvas): 
  targetX6 = 0 #top right starts here
   for sourceX in range(0,getWidth(image)):
    targetY6 = 0 for sourceY in range(0,getHeight(image)):
      color = getColor(qetFixed(image, sourceX, sourceY))setColor(getPixel(canvas,targetX6,targetY6), color)
      targetY6 = targetY6 +1
```

```
 targetX6 = targetX6 +1 #top right ends here
def tm(image,canvas): 
  targetX7 = 324 #top middle starts here
   for sourceX in range(0,getWidth(image)):
    targetY7 = 0 for sourceY in range(0,getHeight(image)):
       color = getColor(getPixel(image,sourceX,sourceY))
      setColor(getPixel(canvas,targetX7,targetY7), color)
      targetY7 = targetY7 +1targetX7 = targetX7 +1 #top middle ends heredef tr(image,canvas): 
  targetX8 = 648 #top right starts here
   for sourceX in range(0,getWidth(image)):
    targetY8 = 0 for sourceY in range(0,getHeight(image)):
       color = getColor(getPixel(image,sourceX,sourceY))
      setColor(qetPixel(canvas,targetX8,targetY8), color)
      targetY8 = targetY8 + 1targetX8 = targetX8 + 1 #top right ends heredef bandw(image,canvas): #makes top middle image black and white
   #on all of the functions below these first 3 lines are there to get the coordinates
  #for whatever qaud
   for p in getPixels(canvas): 
   x = \text{getX}(p)y = qetY(p) #these if statements are on all of the next functions so the effect is only used
     #in the designated area
    if (x > 323 and x < 649) and (y > 0 and y < 244):
      intensity = (getRed(p) + getGreen(p) + getBlue(p))/3
      setColor(p,makeColor(intensity, intensity, intensity))
def ctropeB(image,canvas): #makes a blue cyantrope in the top left qaudrant
   for p in getPixels(canvas): 
   x = qetX(p)y = qetY(p)if (x > 0 and x < 325) and (y > 0 and y < 246):
      intensity = (getRed(p) + getGreen(p) + getBlue(p))/3
      setColor(p,makeColor(intensity, intensity, intensity))
       #red green and blue ctropes are easy becausd they only use one color but we
       #will get to one later that requires some more finesse
     b = qetBlue(p)if (b < 63):
       b = b \cdot 2if (b > 62 and b < 192):
       b = b*1.3 if (b >191):
       b = b*1.2setBlue(p,b)
      setRed(p,(getRed(p)*.75))
      setGreen(p, (getGreen(p)*.75))
def ctropeR(image,canvas): #cyantropes the top right qaud into red
   for p in getPixels(canvas):
    x = getX(p)y = qetY(p)if (x > 648) and (y > 0 and y < 246):
      intensity = (getRed(p) + getGreen(p) + getBlue(p))/3
```

```
setColor(p,makeColor(intensity, intensity, intensity))
      b = \text{qetRed}(p)if (b < 63):
        b = b \times 2if (b > 62 and b < 192):
       b = b*1.3 if (b >191):
       b = b*1.2setRed(p,b)
      setBlue(p,(getBlue(p)*.75))
      setGreen(p, (getGreen(p) *.75))
def ntive(image,canvas): #makes the middle left qaud into negative
    for p in getPixels(canvas):
    x = qetX(p)y = getY(p)if (x > 0 and x < 325) and (y > 245 and y < 489):
       red=getRed(p)
       green=getGreen(p)
       blue=getBlue(p)
       #inverts all the colors of the pixels
       negcolor=makeColor(255-red, 255-green, 255-blue) 
       #actually changes the color of the pixels to the negative values we set above
       setColor(p,negcolor) 
#makes middle left qaud image into an weird black and white charcoal like drawing
def charcoal(image, canvas):
    for p in getPixels(canvas):
     x = getX(p)y = qetY(p)if (x > 648) and (y > 245 and y < 489):
       r = getRed(p)q = qetGreen(p)b = getBlue(p)luminance = (r+q+b)/3 if luminance < 64:
          setColor(p,black)
        if luminance>=64:
          setColor(p,white)
def ctropeG(image,canvas): #makes bottom left qaud into a green cyantrope
   for p in getPixels(canvas):
    x = qetX(p)y = qetY(p)if (x > 0 \text{ and } x < 325) and (y > 490 \text{ and } y < 736):
      intensity = (getRed(p) + getGreen(p) + getBlue(p))/3
      setColor(p,makeColor(intensity, intensity, intensity))
      q = qetGreen(p)if (g < 63):
        g = g * 2if (q > 62 and q < 192):
        q = q*1.3 if (g >191):
       g = g * 1.2 setGreen(p,g)
      setRed(p,(getRed(p)*.75))
      setBlue(p,(getBlue(p)*.75))
```

```
def sepiatone(image, canvas):
    for p in getPixels(canvas):
   x = getX(p)y = qetY(p)if (x > 324 and x < 649) and (y > 490 and y < 736):
      intensity = (getRed(p) + getGreen(p) + getBlue(p))/3
      setColor(p,makeColor(intensity, intensity, intensity))
      red = qetRed(p)blue = qetBlue(p)if (\text{red} < 63):
       red = red*1.1blue = blue*0.9if (red > 62 and red < 192):
       red = red*1.15blue = blue*0.85 if (red > 191):
       red = red*1.8 if (red>255):
       red = 255blue = blue*0.93 setBlue(p,blue)
       setRed(p,red)
def ctropeY(image,canvas): #this was the one I was talking about above 
   #this is the modification I struggled with the most and its the most significant
  #one as it wasnt in the book so it all came from me!
   for p in getPixels(canvas):
   x = getX(p)y = qetY(p)if (x > 648) and (y > 490 and y < 736):
       #so unlike the RGB colors, yellow was not one of the colors weve used before so
       #after figuring out how yellows value worked I used both green and blue changes
       #for the value
       g = getGreen(p)
      b = getRed(p) if (g < 63):
        q = q \star 2if (g > 62 and g < 192):
       q = q*1.5 if (g >191):
       g = g * 1.3if (b < 63):
       b = b*2if (b > 62 and b < 192):
       b = b*1.5 if (b >191):
       b = b*1.3 setRed(p,b)
       setGreen(p,g)
      setBlue(p, (getBlue(p) *.75))
```